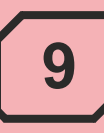

## **MIKROFALOWY CZUJNIK RUCHU TYPU MCRN-023**

## **ZASTOSOWANIE**

Mikrofalowy czujnik ruchu typu MCRN-023 przeznaczony jest do automatycznego załączania obwodów oświetleniowych zasilanych z sieci o napieciu 230 V (IT) w momencie wykrycia ruchu w zakresie widzenia czujnika.

## **CHARAKTERYSTYKA TECHNICZNA**

Mikrofalowy czujnik ruchu przystosowany jest do pracy w podziemnych zakładach górniczych w wyrobiskach niezagrożonych wybuchem albo niezagrożonych wybuchem metanu, stanowiących wyrobiska ze stopniem "a" niebezpieczeństwa wybuchu metanu i zaliczonych do klasy "A" niebezpieczeństwa wybuchu pyłu węglowego.

Mikrofalowy czujnik ruchu produkowany jest zgodnie z zasadami dobrej praktyki inżynierskiej w dziedzinie bezpieczeństwa i aktualnym stanem wiedzy technicznej,

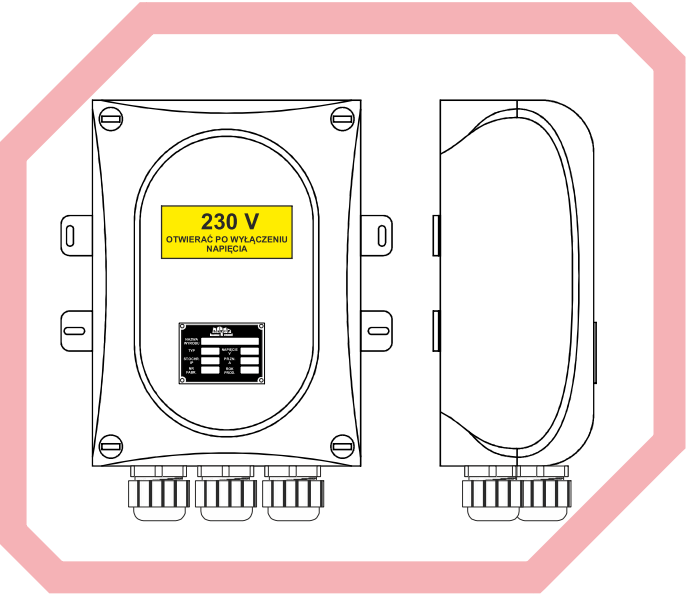

z uwzględnieniem obowiązujących w tym zakresie norm oraz dyrektywą 2014/35/UE.

Mikrofalowy czujnik ruchu MCRN-023 jest aktywnym detektorem ruchu – zintegrowany element pomiarowy wysyła elektromagnetyczne fale wysokiej częstotliwości (5,6 GHz) i odbiera ich echo. Czujnik wykrywa zmiany w echu wywołane nawet najmniejszym poruszeniem w obserwowanym obszarze. Po wykryciu ruchu następuje wzbudzenie stycznika pomocniczego, który załącza dany obwód oświetleniowy. Układ elektryczny czujnika ruchu zabudowany jest w obudowie zapewniającej stopień ochrony IP 54 wykonanej z udaroodpornego, samogasnacego poliweglanu odpornego na wahania temperatury.

## **SPECYFIKACJA**

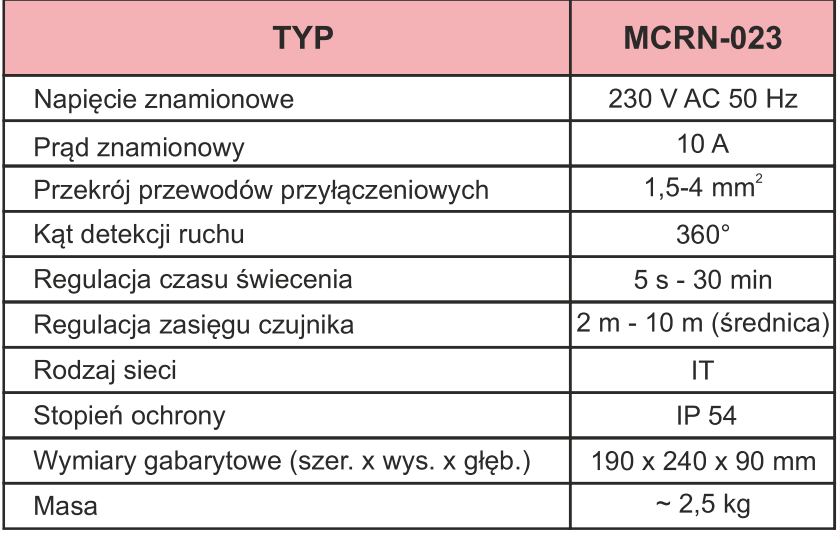

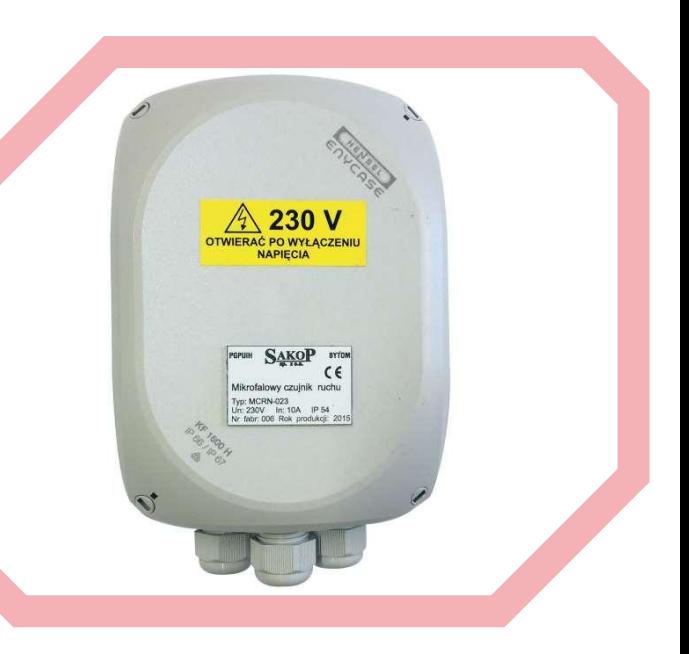

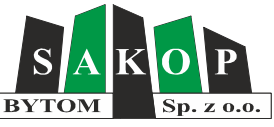